#### **SparkleShare**

Arthur Henrique Danilo Inácio Luíla Oliveira Paulo Junior

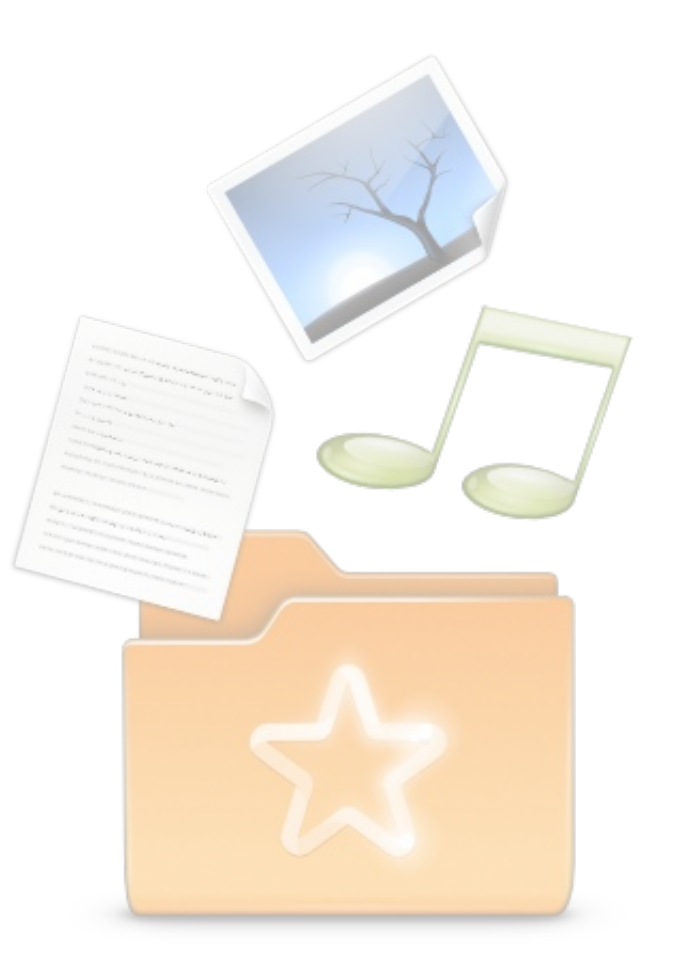

## Principal Motivação

- Durante a *UX HackFest* em 2010, um grupo de OSS designers chegou a conclusão que não tinham uma boa ferrramenta de colaboração.
- O *DropBox* foi usado como alternativa, porém certas incoveniências superaram a razão do seu uso.
- Surgiu então o *SparkleShare* como resultado do *Project SparklePony*.

# O que é ?

- Serviço de sincronização de arquivos.
	- Semelhante ao dropbox.
	- Armazenamento de arquivos nas nuvens.
	- Compartilhamento com outros usuários.
	- Integração com o SO.
	- SO's: Linux, inicialmente. Windows e Mac OS, em desenvolvimento.
	- Hylke Bons é seu principal desenvolvedor.

## **Características**

- Feito para permitir uma colaboração de grupos de usuários remotos compartilhem documentos ou trabalhem neles.
- Não permite edição simultânea.
- Mantém uma cópia local de cada pasta compartilhada no disco rígido de cada integrante da equipe.

## Características

- A sincronização é automática e ocorre quando você adicionar ou editar os arquivos.
- Para atualizar, há um envio de uma versão atualizada de cada arquivo salvo para um armazenamento central.
- O *Git* é o mecanismo de armazenamento remoto adotado.

- Computação em Nuvem (Cloud Computing):
	- Serviços e recursos computacionais disponíveis remotamente.
	- Dai a idéia de nuvem.
	- No *SparkleShare* o armazenamento dos dados é feito remotamente (Armazenamento como serviço[6]).

- Sistema de arquivos:
	- Método utilizado para organizar os dados no disco.
	- Sistemas de arquivos distribuídos são bastante utilizados em computação nas nuvens.
	- O *SparkleShare* não é um sistema de arquivo.

- Edição colaborativa:
	- Possibilidade de criar/editar documentos em conjunto de forma simultânea.
	- Existem várias ferramentas que possibilitam a edição colaborativa.

- Git:
	- Sistema de controle de versão bastante eficiente desenvolvido por *Linus Torvalds*.
	- Acesso coletivo a arquivos (códigos fonte) e um excelente controle de revisão.
	- O SparkleShare utiliza o git para armazenamento dos dados, servindo como uma interface de *frontend* para o git.

#### **Contexto**

- Qual é o estado deste tipo de tecnologia atualmente?
	- Atualmente 2 sistemas de arquivos distribuidos são mais utilizados:
		- *HDFS: Hadoop Distributed File System* é um sistema de arquivos distribuído escalável e portável feito em Java para o *Hadoop*. Não é um sistema de arquivos de propósito geral uma vez que foi projetado para suportar um fluxo de acesso para grandes arquivos.

**Contexto** 

– *GFS: Google File System* (GFS or GoogleFS) é um sistema de arquivos propietário, distribuido e desenvolvido pela *Google* para seu próprio uso. Foi pensado para promover eficiência e acesso confiável aos dados. Inclui os comandos básicos de um sistema de arquivo como abrir, criar, ler, escrever e e fechar. Trabalha normalmente com arquivos muito grandes.

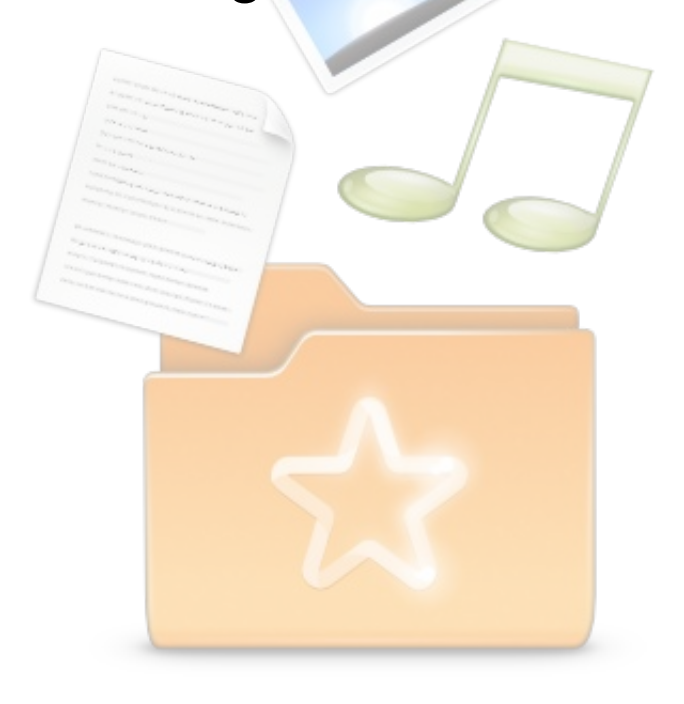

## Quem utiliza sistemas de arquivo em nuvem?

- Sistema de arquivos em nuvem são normalmente utilizados em:
	- Repositórios de arquivo online:
		- *TeamDrive* facilita o acesso aos arquivos em nuvem, é freeware, roda em Linux, Windows e Mac e tem capacidade de 2GB (gratuitos)
		- *Sky Drive* Desenvolvido pela Microsoft, é possível enviar arquivos compartilhá-los ou não, e ainda poderá editar arquivos do Office online, tem capacidade de 25GB.

## Quem utiliza sistemas de arquivo em nuvem?

- Sistema de arquivos em nuvem são normalmente utilizados em:
	- sistemas operacionais em nuvem:
		- *eyeOS*
		- *G.ho.st*
		- *Goowy*
		- *Icloud*
		- *Windows 3.11 Online*

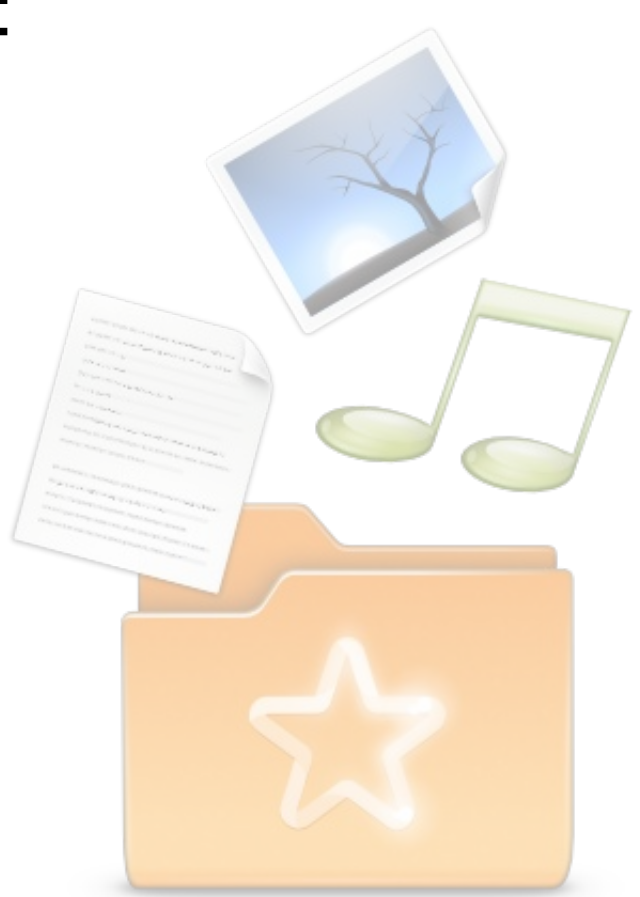

## Demonstração

• O SparkleShare, antes de ser instalado, necessita que alguns programas estejam instalado na máquina:

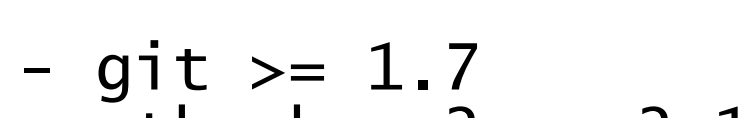

- $-$  qtk-sharp2 >= 2.12.7
- $-$  mono-core  $>= 2.2$
- $-$  ndesk-dbus  $>= 0.6$
- openssh
- gvfs  $> = 1.3$
- intltool
- nautilus-python
- pygtk

#### Demonstração

• Além dos pacotes acima, para a compilação os seguintes programas são necessários também:

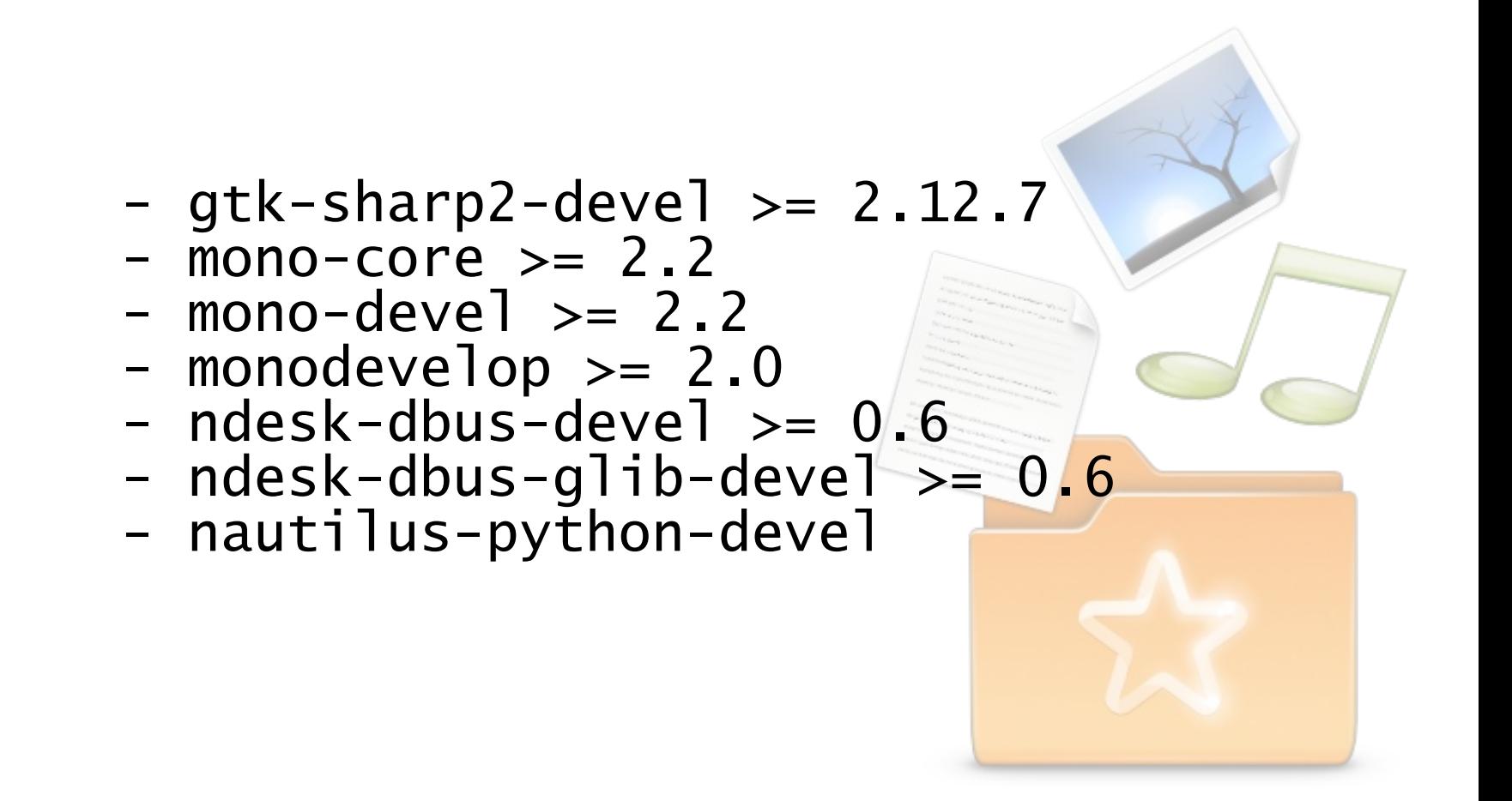

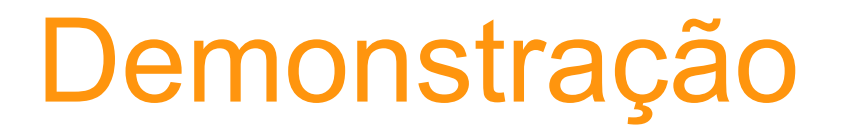

• Em Debian e Ubuntu, o seguinte script faz a compilação e a instalação do SparkleShare na máquina:

#!/bin/bash # Resolução de dependências, download do tarball,configuração, compilação e instalação do cliente SparkleShare

sudo aptitude install git-core gtk-sharp2 gtk-sharp2-examples gtk-sharp2-gapi intltool libglade2.0-cil-dev libglib2.0-cil-dev libmono-dev libmono-profiler libmono0 libndesk-dbus-glib1.0-cil-dev libndesk-dbus1.0-cil-dev libwebkit1.1-cil libxml-libxml-perl libxml-namespacesupport-perl libxml-sax-expat-perl libxml-sax-perl mono-1.0-devel mono-1.0-gac mono-1.0-service mono-2.0-devel mono-2.0-service mono-complete mono-csharp-shell mono-devel mono-jay mono-mcs mono-utils mono-xbuild monodevelop monodoc-base monodoc-browser monodoc-gtk2.0-manual monodoc-manual prj2make-sharp gtk-sharp2 monodevelop mono-devel libndesk-dbus1.0-cil-dev libndesk-dbus-glib1.0-cil-dev python-nautilus git-core intltool gvfs gvfs-bin python-gtk2-dev openssh-client

#### Demonstração

• Continuação do script...

```
wget -c –no-check-certificate
https://github.com/downloads/hbons/SparkleShare/sparkleshare-0.2-beta1.tar.gz
tar xvf sparkleshare-0.2-beta1.tar.gz
cd sparkleshare-0.2-beta1
./configure
make
make install
```
## Considerações Finais

- O objetivo do SparkleShare é bastante promissor, principalmente agora que repositórios de arquivos como o *Dropbox* estão sendo baste utilizados.
- A capacidade de edição colaborativa é o seu melhor atrativo, e com o controle de versão do git essa tarefa é feita com uma exelente performance.
- Armazenamento de arquivos nas nuvens tendem a substituir o armazenamento físico.

## Considerações Finais

#### • O SparkleShare é totalmente Open Source!!

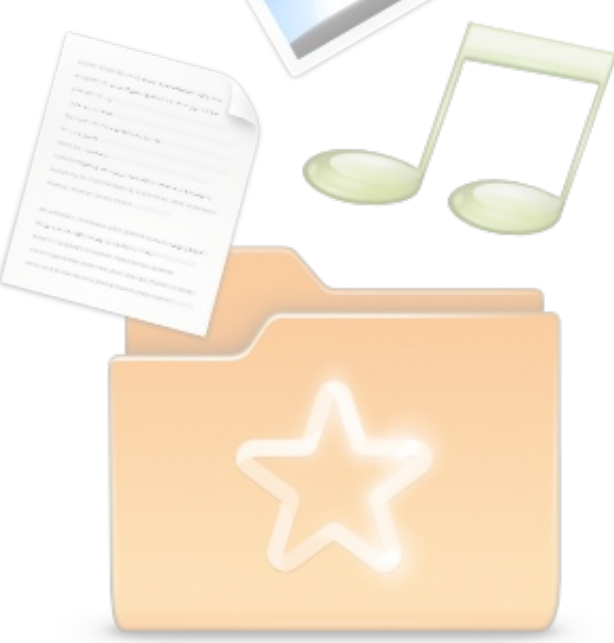

## Referências

- [1] http://www.guiadohardware.net/artigos/sparkleshare-beta/
- [2] http://www.bomahy.nl/hylke/blog/announcing-sparkleshare/
- [3] http://br.wwwhatsnew.com/2010/06/sparkleshare-umaalternativa-a-dropbox-ilimitada-e-opensource/
- [4] https://github.com/hbons/SparkleShare/downloads
- [5] http://sparkleshare.org/documentation.php
- [6] http://computerworld.uol.com.br/tecnologia/2010/03/03/11categorias-de-cloud-computing/
- [7] README do tarball

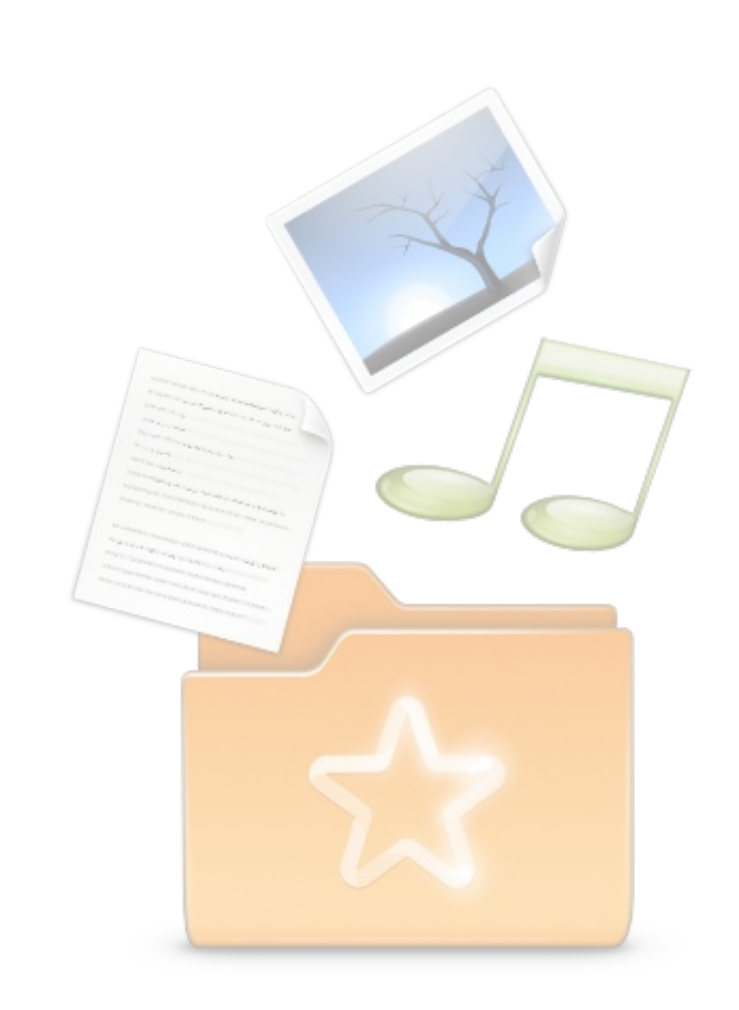

FIM

 $=$